**Académie de Montpellier Site de Montpellier**

**I.U.F.M MUÑOS née GOIRAN, Hellen**

# **Changements de cadres et de registres**

**Contexte du mémoire :** Discipline concernée : mathématiques Seconde Lycée Joffre, Montpellier

> **Tuteur de mémoire :** Christian, Faure **Assesseur :** Alain, Bronner

Année universitaire : 2001-2002

# **Résumé**

Les changements de cadres et/ou de registres favorisent les processus d'abstraction et de conceptualisation de l'élève. Les TICE offrent un environnement propice à ces changements.

Ce mémoire vise à développer les théories existantes à ce sujet et l'expérimentation menée dans ma classe.

**Mots clés :** cadres, registres, concept mathématique, calculatrice graphique.

# **Résumé en anglais**

The frameworks' and/or registers' changes favour the pupils' abstraction and conceptualization processes. The *TICE* provide them with a good environment to make those changes.

 This study aims at developing the theories already existing on the subject and the experimentation run in class.

# **Sommaire**

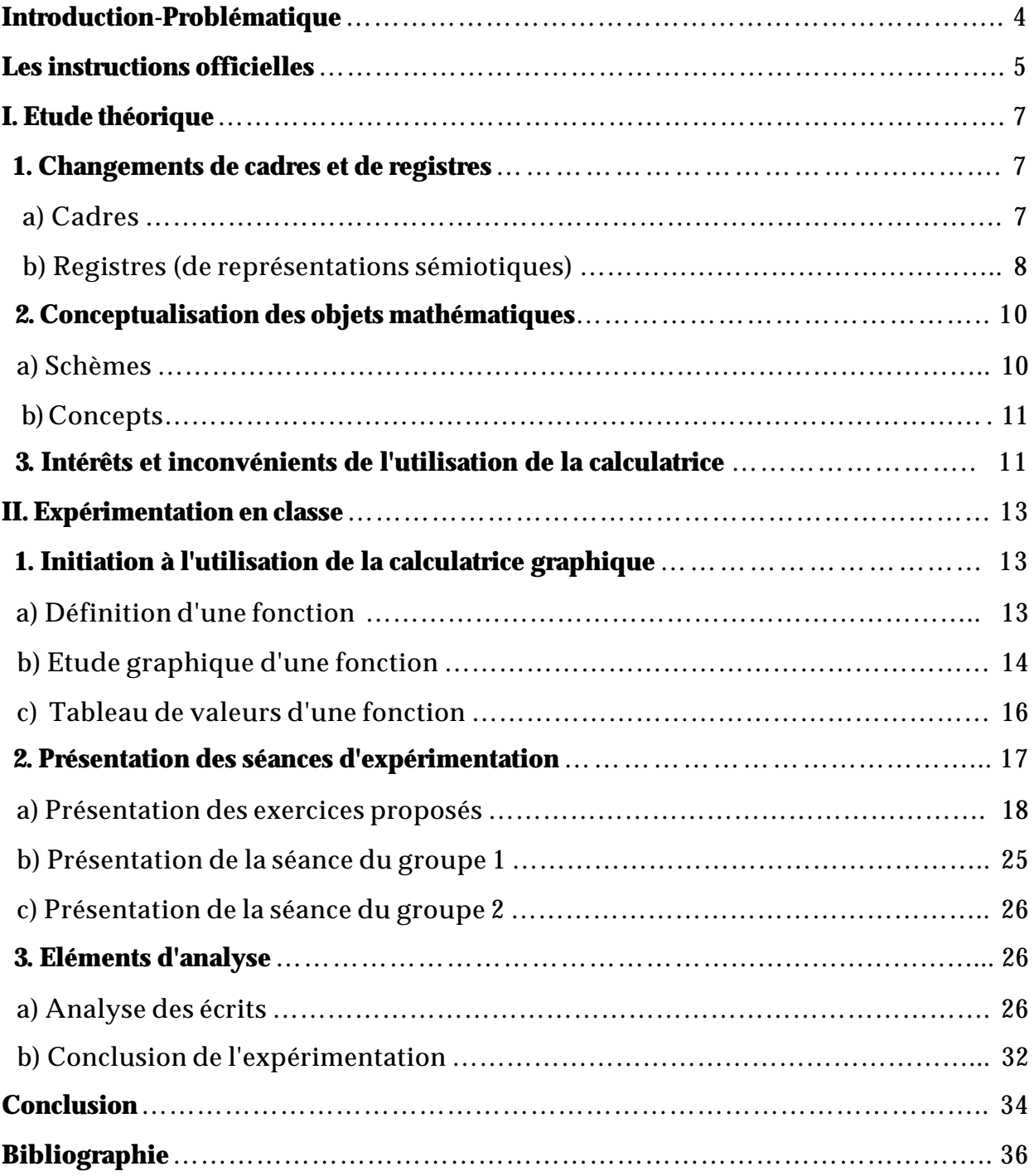

# **Introduction-Problématique**

Etant chargée d'enseigner les mathématiques en seconde, j'ai souhaité m'intéresser aux changements de cadres et/ou de registres dans l'enseignement des mathématiques, en particulier parce que ceux-ci favorisent les processus d'abstraction et de conceptualisation de l'élève. L'utilisation des calculatrices semble créer un environnement propice à ces changements. Par ailleurs, les accompagnements des programmes prônent l'utilisation de ces outils.

#### Point de départ de ma réflexion :

Je me suis rendue compte que les élèves ont tendance à confondre un objet mathématique avec l'une de ses représentations : lors des séances sur les fonctions, j'ai remarqué que la majorité des élèves confondait le concept de fonction avec la formule algébrique associée ou avec la courbe représentative. Par exemple, lorsque je demandais la définition d'une fonction croissante, ils me répondaient : "c'est une fonction qui monte", image qui n'est pas nécessairement néfaste mais qu'il convient de contrôler.

Dans le cadre fonctionnel, les élèves disposant d'une calculatrice graphique différencient (au moins de façon implicite) l'objet "fonction" de l'une de ses représentations (formule algébrique, courbe représentative, tableau de valeurs …) : en effet, si la fonction est définie par sa formule algébrique, les élèves peuvent tout de suite, prendre leur calculatrice, entrer la formule donnée, puis visualiser la courbe représentative. Ils passent donc naturellement du registre des écritures algébriques au registre graphique. Ces changements se concrétisent par une manipulation de la machine.

De façon plus générale, j'ai aussi pris conscience que pour résoudre un problème, les élèves restaient dans le cadre d'étude où le problème était posé et qu'ils n'en sortaient pas : par exemple, pour résoudre un problème de géométrie, ils ne penseront pas nécessairement à passer par l'algèbre ou l'analyse. Un exemple est donné de nouveau par les fonctions, ces objets facilitent les changements de cadres : en effet, elles sont utiles pour modéliser certaines situations géométriques, pour résoudre des équations ou inéquations…

### Comment agir ?

Comment faire en sorte que ces changements de cadres, lorsqu'ils sont utiles, deviennent naturels pour l'élève ? Comment faire pour que les élèves se rendent compte que, dans une situation donnée, les changements de cadres sont nécessaires (soit parce qu'ils sont imposés par l'énoncé, soit parce qu'ils rendent le problème plus simple à résoudre) ? Et surtout, comment aider les élèves à conceptualiser un objet mathématique ?

Dans la première partie, je présente les théories existantes sur ce sujet. La deuxième partie est consacrée à l'étude expérimentale que j'ai menée afin d'essayer de provoquer des changements de cadres et/ou registres, et d'étudier les difficultés rencontrées par les élèves lors des passages d'un cadre à un autre ou d'un registre à un autre.

# **Les instructions officielles**

Un des objectifs des années de lycée est la conceptualisation de l'élève, le programme de seconde demande que "chaque élève, à son niveau, puisse faire l'expérience personnelle de l'efficacité des **concepts mathématiques** et de la simplification que permet la maîtrise de l'**abstraction**".

Le programme insiste sur l'importance de l'utilisation des divers cadres d'études pour une même notion : "pour chaque notion, le programme invite à repérer la multiplicité et la complémentarité des points de vue (graphique, numérique, algébrique, géométrique)".

Dans la partie *Calcul et fonctions*, il est clairement demandé que l'élève soit capable d'étudier un problème avec différents cadres et/ou registres : "Expliciter, sous différents aspects (graphique, calcul, étude qualitative), la notion de fonction". "Au sujet des fonctions, l'accent est mis sur les différents aspects sous lesquels apparaît la notion de fonction : graphiques, numériques, qualitatifs. Là encore, il est proposé d'insister sur les apports respectifs des différents cadres d'études". Une des capacités attendues concernant cette partie est donc de savoir traiter les problèmes de fonction

définie par une courbe, un tableau de données ou une formule. Lors de l'étude des équations et inéquations, le programme insiste sur le passage du registre graphique au registre des formules algébriques : "Pour un même problème, on combinera les apports des modes de résolution graphique et algébrique. On précisera les avantages et les limites de ces différents modes de résolution".

Le programme intègre l'utilisation des TICE (Technologies d'Information et de Communication pour l'Enseignement) comme outils facilitant les changements de cadres et/ou registres : "L'environnement informatique peut permettre aux élèves de s'engager plus personnellement dans une situation ou dans la résolution d'un problème. De plus, il donne presque toujours la **possibilité d'étudier une même notion ou propriété sous une plus grande diversité d'aspects** ; cela contribue à la **démarche d'abstraction** propre aux mathématiques et conduit à une meilleure compréhension. L'usage de calculatrices graphiques permet de relier très facilement et de façon quasi instantanée, les domaines numérique et graphique, et d'enrichir ainsi considérablement l'approche des fonctions. Une réflexion sur les tracés obtenus dans différentes fenêtres peut être développée et contribuer à une meilleure compréhension des propriétés des fonctions."

Dans la partie *Calcul et fonctions*, les TICE sont présentés comme étant des moyens de favoriser la conceptualisation : "L'utilisation de calculatrice ou d'ordinateur amènera à considérer une fonction comme un dispositif capable de produire une valeur numérique quand on introduit un nombre (c'est-à-dire comme une sorte de "boîte noire")".

# **I. Etude théorique**

### **1. Changements de cadres et de registres**

#### **a) Cadres**

Selon R.Douady : "un cadre est constitué des objets d'une branche des mathématiques, des relations entre ces objets, de leurs formulations éventuellement diverses et des images mentales associées à ces objets et ces relations".

C'est ainsi que l'on parle de cadres algébrique, numérique, géométrique, fonctionnel… Un cadre apparaît comme un système de connaissance locales (qui évoluent avec le temps et suivant le sujet considéré).

"Le changement de cadres est un moyen d'obtenir des formulations différentes d'un problème qui sans être nécessairement tout à fait équivalentes, permettent un nouvel accès aux difficultés rencontrées et la mise en œuvre d'outils techniques qui ne s'imposaient pas dans la première formulation. L'élève peut acquérir de nouvelles techniques, prouver de nouveaux résultats."

Le changement de cadres peut permettre à l'élève de construire son propre savoir. R.Douady appelle cela les jeux de cadres. L'enseignant va faire travailler l'élève comme un chercheur en provoquant des changements de cadres, il s'agit de proposer à l'élève un problème satisfaisant plusieurs points :

- problème que l'élève peut comprendre (seulement avec ses connaissances),
- problème qui permette à l'élève d'engager une procédure de résolution sans qu'elle puisse aboutir,
- le concept permettant de répondre efficacement au problème étant celui que l'on souhaite apprendre à l'élève,
- enfin, le problème doit pouvoir être formulé dans au moins deux cadres.

Par exemple, si on considère le problème : "soit A, B et C trois points distincts du plan. A, B et C sont-ils alignés ?", selon les données de l'énoncé, il est plus simple de le résoudre dans le cadre de la géométrie pure (A, B et C sont alignés si C est sur la droite (AB) ou si (AC) est parallèle à (AB)), de le résoudre dans le cadre de la géométrie vectorielle (A, B et C sont alignés si les vecteurs *AB* et *AC* sont colinéaires), ou encore, de le résoudre dans le cadre de la géométrie analytique (A, B et C sont alignés si les coordonnées de C vérifie l'équation de la droite (AB), ou si les coordonnées de *AB* et de *AC* vérifient la condition de colinéarité xy' – x'y=0).

Pour un concept mathématique, on différencie son caractère outil ("fonctionnement du concept dans les divers problèmes qu'il permet de résoudre") et son caractère objet ( "objet culturel ayant sa place dans un édifice plus large qui est le savoir savant à un moment donné"). Lors des jeux de cadres, pendant la phase de recherche, l'élève va essayer de trouver le moyen le plus efficace pour résoudre le problème posé ; le concept visé par l'apprentissage étant l'outil adapté, le professeur va introduire les éléments nécessaires à l'élève pour qu'il termine la résolution. Lors de l'institutionnalisation, le professeur donne au concept utilisé le statut d'objet mathématique. L'élève pourra alors utiliser ce concept comme un outil (explicite) dans la résolution de nouveaux problèmes. C'est ce que R.Douady appelle la dialectique outil-objet.

#### **b) Registres (de représentations sémiotiques)**

La sémiotique (du grec, σημειωσιζ (sémiosis) : action de marquer d'un signe) est l'étude des systèmes de signes, qui s'intéressent aux relations des signes entre eux (syntaxe), aux relations entre signes et signifiés (sémantique), et à l'utilisation des signes (pragmatique).

R. Duval définit les représentations sémiotiques comme étant "des productions constituées par l'emploi de signes appartenant à un système de représentations qui a ses contraintes propres de signifiance et de fonctionnement". Une figure géométrique, une formule algébrique, un graphique, une écriture symbolique, un énoncé en langue naturelle sont des exemples de représentations sémiotiques.

Selon R. Duval, les diverses représentations sémiotiques d'un objet sont nécessaires. Les objets mathématiques ne pouvant pas être directement perçus, il faut pouvoir en donner des représentants. Mais il faut faire attention à distinguer un objet de ses représentations.

R.Duval présente les registres (de représentations sémiotiques) comme étant des systèmes sémiotiques qui permettent les trois activités fondamentales suivantes :

- a) le développement des représentations mentales
- b) l'accomplissement des différentes fonctions cognitives :
	- fonction d'objectivation (expression privée) : par exemple, l'élaboration d'un schéma, le dessin d'une figure géométrique…
	- fonction de communication (expression pour autrui) : par exemple, l'énonciation d'une phrase, l'écriture d'une formule…
	- fonction de traitement : par exemple, la paraphrase (dans le langage naturel), le calcul (dans les écritures symboliques)…
- c) la production des connaissances

Pour R.Duval, le recours à plusieurs registres est une condition nécessaire pour que les objets mathématiques ne soient pas confondus avec leurs représentations et qu'ils puissent être reconnus au travers de chacune de l'une d'elles.

Par exemple, dans le cadre fonctionnel, une fonction est définie comme étant un procédé permettant d'associer à tout nombre x, élément d'un ensemble E, un unique nombre y. Cet objet mathématique admet différentes représentations : elle peut être définie par une formule algébrique (registre des écritures algébriques), par une courbe représentative (registre graphique)… C'est en utilisant ses différentes représentations, et en faisant les liens entre elles que les élèves conceptualisent la notion de fonction.

A l'intérieur d'un même cadre, les formulations relèvent de plusieurs registres. Dans les différents cadres, on retrouve souvent les mêmes registres.

Le passage d'un registre à l'autre n'est pas automatique pour les élèves, pourtant la résolution d'une question est parfois plus facile en adoptant tel registre plutôt que tel autre. Le professeur doit alors faire travailler les élèves sur chaque registre mais aussi sur le passage d'un registre à l'autre. Dans certains cas, le changement de registres s'accompagne de changements de cadres.

Lors de la résolution d'un problème, les changements de cadres et/ou de registres peuvent permettre d'anticiper ou de conjecturer (par exemple, l'utilisation de la représentation graphique de la fonction  $x\rightarrow x^2+3x-10$  permet de conjecturer que 2, par exemple, est solution de l'équation  $x^2+3x-10=0$ , le calcul permet de vérifier facilement que c'est bien le cas). Ils peuvent aussi permettre un contrôle de la stratégie utilisée (par exemple : une représentation graphique peut permettre de contrôler la résolution d'une équation).

# **2. Conceptualisation des objets mathématiques**

Selon G.Vergnaud, "un concept ne peut être réduit à sa définition, du moins si on s'intéresse à son apprentissage et à son enseignement. C'est à travers des situations et des problèmes à résoudre qu'un concept acquiert du sens pour l'enfant."

#### **a) Schèmes**

On appelle schème "l'organisation invariante de la conduite pour une classe de situations donnée".

On peut distinguer :

- des classes de situations pour lesquelles le sujet possède les compétences nécessaires pour traiter la situation. La conduite du sujet va alors être automatisée par un schème unique.
- des classes de situations pour lesquelles le sujet ne possède pas toutes les compétences nécessaires lui permettant de traiter entièrement la situation. Plusieurs schèmes vont alors être utilisés, ce processus s'accompagne généralement de découvertes.

Un schème est constitué de quatre sortes d'éléments :

- le but et les anticipations ;
- les règles d'action et d'enchaînement conditionnel des opérations ;
- les invariants opératoires : ce sont les connaissances contenues dans le schème (concept-en-acte, théorème-en-acte) ;
- les inférences : à partir des informations fournies par la situation, elles permettent de déterminer les règles à utilisées.

Un exemple de schème est le schème de la résolution des équations de la forme ax+b=c avec a, b et c des nombres positifs et b<c. Les élèves de 5ème et 4ème effectuent des suites d'écritures pour traiter un tel problème. Cela montre qu'ils agissent selon des habitudes apprises et grâce à l'utilisation d'invariants opératoires (théorèmes du type : " on conserve l'égalité en soustrayant b des deux côtés"," on conserve l'égalité en divisant par a des deux côtés"). Les opérations de l'élève s'automatisent progressivement.

#### **b) Conceptualisation**

G.Vergnaud définit un concept comme étant un triplet de trois ensembles : "l'ensemble des situations qui donnent du sens au concept (la référence), l'ensemble des invariants sur lesquels repose l'opérationnalité des schèmes (le signifié), l'ensemble des formes langagières et non langagières qui permettent de représenter symboliquement le concept, ses propriétés, les situations et les procédures de traitement (le signifiant)". Il présente aussi un champ conceptuel comme étant "un ensemble de situations dont le traitement implique des schèmes, concepts et théorèmes, en étroite connexion, ainsi que les représentations langagières et symboliques susceptibles d'être utilisée pour les représenter". Un champ conceptuel est donc un ensemble de concepts et de théorèmes. Pour analyser une situation il est nécessaire d'utiliser plusieurs concepts. Un concept prend vraiment un sens lorsqu'il opère dans différentes classes de situations. L'enseignant doit donc proposer aux élèves des situations diverses et variées qui permettent d'amener les élèves "à enrichir leur répertoire et à rejeter des conceptions erronées". Le professeur ne peut donc "conduire et contrôler le processus de conceptualisation que s'il aide des élèves à analyser les objets et relations mathématiques contenus dans ces situations". "Il doit nécessairement recourir pour cela au commentaire et à la représentation."

### **3. Intérêts et inconvénients de l'utilisation de la calculatrice**

L'intégration, lors de certaines séances de travail, des nouveaux outils de calculs (calculatrices graphiques, tableurs et logiciels de géométrie) est explicitement demandée dans les instructions officielles : "l'utilisation des outils logiciels, sur ordinateur ou sur calculatrice, s'avère tout à fait adaptée à de nombreux domaines de l'enseignement des mathématiques. Sans vouloir systématiser cette utilisation, il s'agit

d'exploiter les possibilités offertes lorsqu'elles permettent d'enrichir l'apprentissage ou les moyens d'investigations".

Selon L.Trouche : "ces outils permettent de représenter des objets mathématiques, de manipuler ces représentations et semblent donc se prêter particulièrement bien à une démarche de conjectures, preuves et réfutations".

Cependant l'utilisation de ces outils comporte certains obstacles :

- tout d'abord, un **obstacle dû aux outils de calculs eux-mêmes** : ces outils représentent des objets mathématiques en les déformant d'une certaine façon (N.Balacheff parle de transposition informatique pour désigner "ce travail sur la connaissance qui en permet une représentation symbolique et la mise en œuvre de cette représentation par un dispositif informatique"). Par exemple, la représentation des nombres que fournit la machine : généralement, il s'agit d'approximations décimales comportant un nombre fixe de chiffres significatifs. Un autre exemple est celui de la représentation par la machine du plan euclidien : le plan est représenté par un écran juxtaposition de pixels, un pixel correspond à une infinité de points du plan, la représentation graphique est alors effectuée de manière discrète et non de manière continue.
- il y a aussi des **obstacles dus aux comportements de l'élève face à la machine** : généralement, il en fait une utilisation non raisonnée : il accepte, sans avis critique, ce que lui fournit la machine. De plus, cette utilisation n'est pas toujours nécessaire ni efficace : certains élèves utilisent leur calculatrice de façon abusive, par exemple, dès qu'ils disposent d'un problème, utilisant des nombres (écritures décimales, fractionnaires …), nécessitant des calculs, ils vont mettre en marche leur calculatrice et essayer de s'en servir, même si la machine n'est d'aucune utilité. Cette utilisation peut parfois les induire en erreur (ils ont, par exemple, des difficultés pour différencier la valeur exacte d'un nombre de la valeur approchée donnée par la calculatrice : si on leur demande combien vaut  $\sqrt{2}$ , ils vont répondre 1,414213 et non  $\sqrt{2}$ ). Le professeur doit donc intégrer ce matériel de façon claire et préciser éventuellement l'obligation ou l'interdiction d'utiliser ces outils. Un nouveau contrat de travail s'instaure alors entre le professeur et l'élève.
- il y a enfin les **obstacles dus aux rapports aux images** : selon G.Bachelard, il y a trois types d'obstacles ayant à voir avec l'observation et la verbalisation :
	- l'obstacle de première observation : "cette observation première se présente avec un luxe d'images, elle est pittoresque, concrète, naturelle, facile. Il n'y a qu'à la décrire et à s'émerveiller. On croit alors la comprendre". Par exemple, lorsque les élèves observent la courbe représentative d'une fonction sur leur calculatrice, il faut qu'ils se détachent de l'image fournie par la machine, celle-ci permet de faire des conjectures mais ne donne pas de preuves.
	- l'obstacle de la généralisation hâtive : "on généralise ses premières remarques l'instant d'après qu'on ne remarquait rien (…). De l'observation au système, on va ainsi des yeux ébahis aux yeux fermés". Par exemple, si les élèves observent la courbe représentative de la fonction inverse (dans une fenêtre assez grande) ils vont dire que cette courbe se confond avec l'axe des abscisses à partir d'un certain moment.
	- l'obstacle verbal : "c'est-à-dire une fausse explication obtenue à l'aide d'un mot explicatif, par cet étrange renversement qui prétend développer la pensée en analysant un concept particulier dans une analyse rationnelle."

# **II. Expérimentation en classe**

# **1. Initiation à l'utilisation de la calculatrice graphique**

En classe entière, le professeur utilise une calculatrice rétroprojetable (une TI92+) pour présenter les différentes fonctions que présente une calculatrice graphique.

### **a) Définition d'une fonction**

### L'écran **Y=** : *Définition et sélection des fonctions*

Cet écran permet notamment de définir une nouvelle fonction et de modifier la définition de fonctions existantes. On y accède à l'aide de Y= . On entre alors la (ou les) formule(s) algébriques des fonctions que l'on veut utiliser dans  $y1(x) = y2(x) = ...$ 

Par exemple, pour entrer les fonctions *f* et *g* définies par  $f(x)=x^2+4$  et  $g(x)=3x+5$ , on obtient :

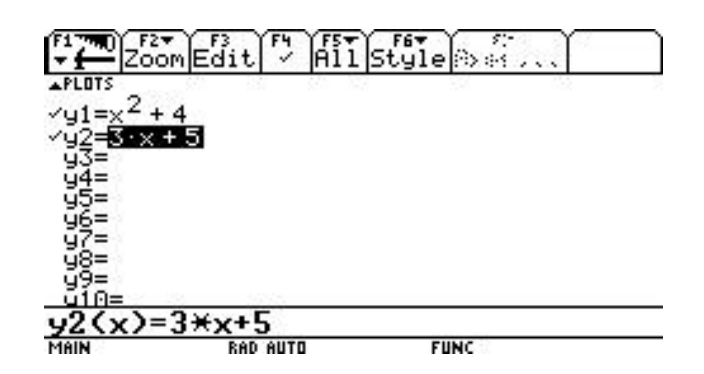

### **b) Etude graphique d'une fonction**

L'écran **Graph** : *Représentation graphique de la fonction*

Cet écran permet de visualiser la (ou les) représentation(s) graphique(s) de la (ou des) fonction(s) que l'on a définie(s) dans  $Y =$ .

Par exemple pour les fonctions *f* et *g* définies sur I, R par  $f(x)=x^2+4$  et  $g(x)=3x+5$ , on obtient :

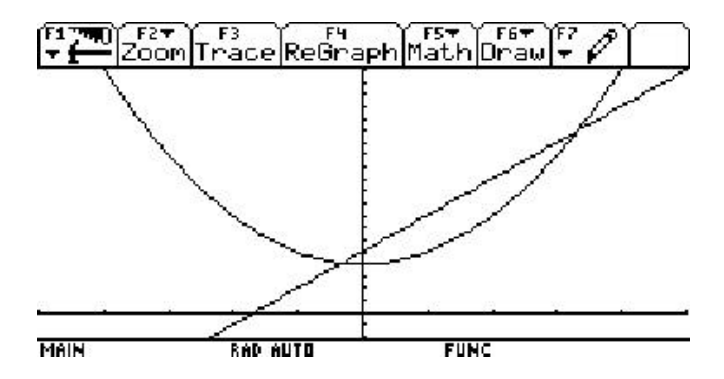

En appuyant sur **Trace**, on peut déplacer le curseur sur la courbe et voir les coordonnées (valeurs approchées) des points de cette courbe.

### L'écran **Window** : *Choix de la fenêtre de tracé*

La fenêtre de tracé est définie par les paramètres suivants :

- xmin, xmax, ymin, ymax sont les bornes de la fenêtre de tracé. Il faut choisir xmin<xmax et ymin<ymax.
- xscl, yscl représentent l'écart entre les graduations sur les axes.

- xres est la précision du tracé (de 1 à 10). La valeur par défaut est 2. Pour la valeur 1, la machine calcule la valeur de la fonction pour les valeurs de x correspondant à chaque pixel de l'axe des abscisses. Pour la valeur 10, elle n'utilise qu'un pixel sur dix. Le tracé est alors plus rapide mais moins précis.

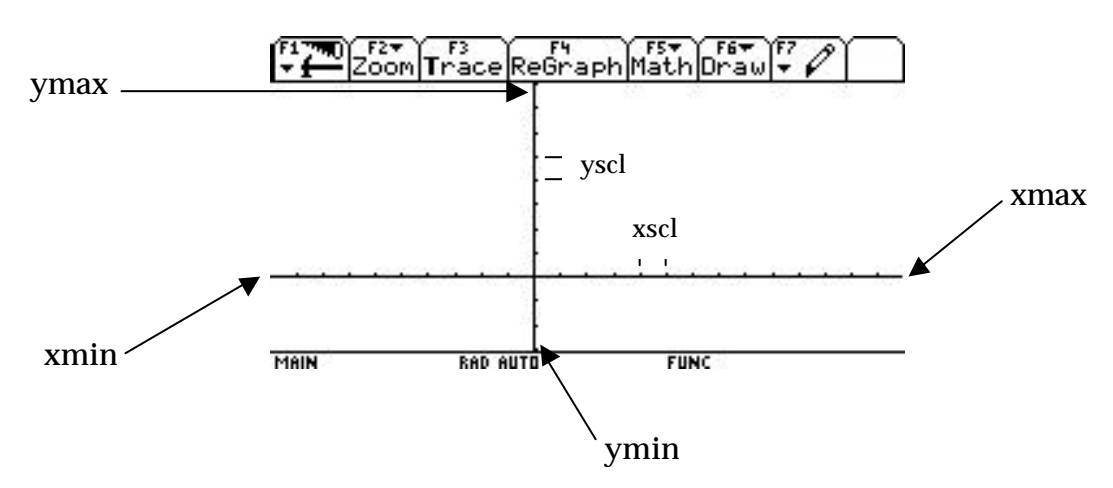

On remarque que selon la précision du tracé que l'on a choisi, il peut apparaître des "pseudo" asymptotes qui dépendent des valeurs de la fonction calculées par la machine.

Par exemple pour le tracé de la fonction définie par f(*x*)=2+**Erreur !** :

En prenant pour [xmin;xmax] l'intervalle [-2.5;5.5] (première fenêtre) on obtient une "pseudo" asymptote qui disparaît lorsque l'on prend [-2;5] (deuxième fenêtre).

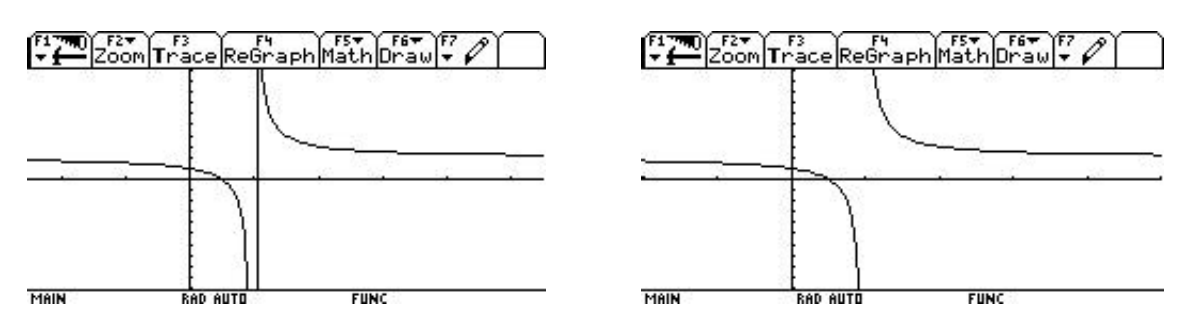

En appuyant sur **Zoom**, on obtient un obtient un choix d'outils permettant d'obtenir simplement un cadrage bien adapté.

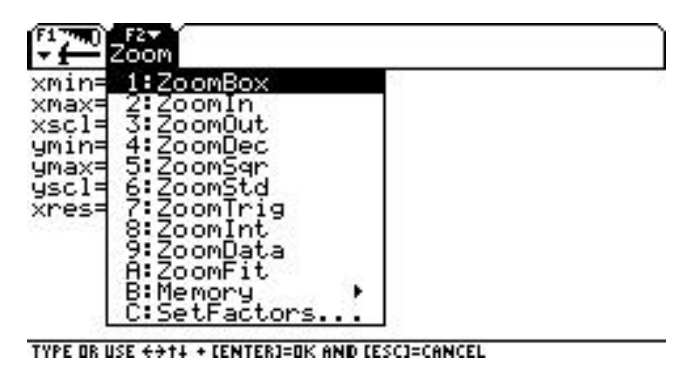

# **c) Tableau de valeurs d'une fonction**

La touche **Table** permet de visualiser un tableau de valeurs. Avec les réglages par défaut, il est possible d'afficher six colonnes : la première contient les valeurs de x, les suivantes les valeurs des images par les fonctions que l'on a définies dans Y= . Par exemple pour les fonctions *f* et *g* définies par  $f(x)=x^2+4$  et  $g(x)=3x+5$ , on obtient :

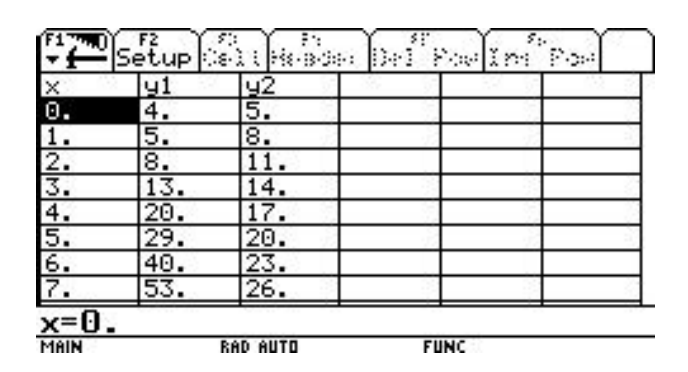

La boîte de dialogue **Tblset** (Table setup) permet de régler les paramètres du tableau. Le tableau de valeurs dépend des paramètres suivants :

- tblStart désigne la valeur initiale de la variable.
- Δtbl permet de régler l'écart entre deux valeurs consécutives de la variable.
- Graph < > Table permet de choisir si le lien est fait entre les valeurs affichées dans la table et celles utilisées pour construire la courbe. Si on choisit OFF, il n'y a aucun lien. Si on choisit ON, on obtient les coordonnées des points utilisés pour la construction de la courbe (les valeurs x vont alors dépendre du choix de xmin et xmax).
- Indépendant permet de choisir si on souhaite que la construction du tableau de valeurs soit automatique ou effectuée manuellement par saisie des valeurs de la variable.

La boîte de dialogue **Tblset** :

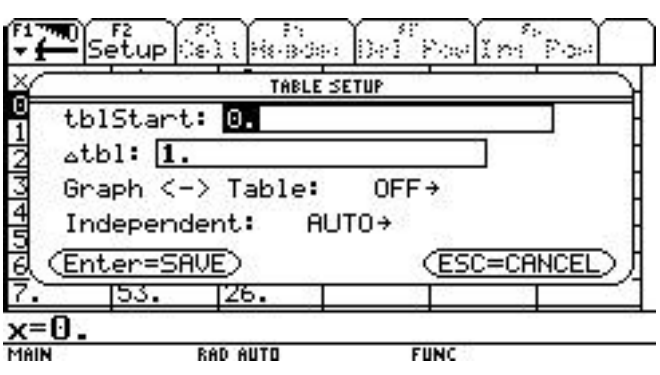

Remarque : sur les machines utilisant les représentations symboliques les résultats sont plus riches et plus variés. En effet, les résultats de la machine peuvent être affichés dans différents formats, qu'il est possible de choisir par l'intermédiaire du menu **Mode**. La rubrique **Exact/Approx** permet de choisir entre trois modes de fonctionnement :

- **Exact** : les résultats obtenus sont affichés sous forme symbolique sans faire intervenir de nombres décimaux. Par exemple, **Erreur !** donne **Erreur !**.
- **Approximate** : les résultats obtenus sont affichés sous forme décimale. Par exemple, **Erreur !** donne 0.707…
- **Auto** : les résultats obtenus sont donnés dans le mode exact quand c'est possible, et donnés en mode approché si l'expression contient un nombre décimal. Par exemple, **Erreur !** donne **Erreur !** .

Il est à noter que dans les tableaux de valeurs, les valeurs des variables et de leurs images sont toujours données de façon approchée.

### **2. Présentation des séances d'expérimentations**

Le premier groupe (Groupe 1) est constitué d'élèves de niveau assez faible. Ces élèves n'ont pas l'habitude d'utiliser une calculatrice, ils ne disposent pas de calculatrice graphique personnelle. Le professeur met à disposition de la classe une calculatrice graphique (une TI92) rétroprojetable, elle sera utilisée sur la demande des élèves. Ils travaillent seuls ou en binôme, le professeur intervient pour les aider s'ils sont en très grande difficulté.

Le deuxième groupe (Groupe 2) est constitué d'élèves de niveau moyen. Les élèves ont chacun une calculatrice graphique. Ils travaillent seul ou en binôme sans aucune intervention du professeur.

Certains élèves se sentant perdus dès qu'ils doivent travailler seuls et n'osant pas forcément prendre des initiatives, j'ai fait le choix de les laisser travailler ou non avec leur voisin (selon leur volonté). Je ne souhaite pas qu'ils prennent ce travail comme un contrôle, je veux qu'ils osent s'engager et écrire sur leur copie. Certains élèves possédant des calculatrices ne savent pas toujours bien s'en servir et restent parfois coincés face à leur machine à cause de problèmes de manipulation, je ne souhaite pas que cela arrive, ils peuvent donc se faire aider par leur voisin et par le professeur. Certains élèves préférant travailler seuls, je n'impose pas non plus de travailler en binôme. Par ailleurs, il n'a pas été fait un usage intensif de la machine pendant l'année et les élèves ne sont pas familiarisé avec cet outil.

#### **a) Présentation des exercices proposés**

J'ai choisi de prendre des exercices concernant les résolutions d'équations ou d'inéquations parce que cette partie du programme favorise les changements de cadres et de registres (cadres fonctionnel et algébrique, registres des écritures algébriques, de la langue naturelle et registre graphique…). Les équations et inéquations se traitent dans le cadre algébrique mais elles peuvent être présentées dans d'autres cadres (le cadre fonctionnel, le cadre géométrique …).

#### **Exercice 1 :**

#### • **Enoncé**

Soit *f* la fonction définie sur I, R par  $f(x)=x^2+13$ .

Soit *g* la fonction définie sur I, R par  $g(x) = -3+8x$ .

On note (C) et (C') les courbes représentatives respectives de *f* et *g*.

Les courbes (C) et (C') se coupent-elles ? Si, oui, combien de points d'intersection ontelles ?

#### • **Critères de choix de cet énoncé**

Pour traiter cet exercice, les élèves doivent avoir compris le concept mathématique de fonction et non pas le confondre avec l'une de ses représentations (courbe représentative ou formule algébrique), c'est-à-dire que, dans le cadre fonctionnel, ils doivent faire le lien entre les représentations graphique (registre graphique ou de la langue naturelle) et algébrique (registre de l'écriture algébrique) d'une fonction. Ils doivent ensuite résoudre l'équation obtenue par égalité des formules algébriques des deux fonctions (c'est-à-dire qu'ils doivent passer du cadre fonctionnel au cadre algébrique en utilisant le registre des écritures algébriques). Ils doivent enfin revenir

dans le cadre fonctionnel (registre de la langue naturelle) pour répondre à la question posée.

Les fonctions *f* et *g* ont été choisies de telle sorte que la résolution de l'équation  $f(x)=g(x)$  se ramène à une équation de la forme  $x^2=0$ , équation accessible aux élèves de seconde.

Toutes les notions nécessaires pour résoudre ce problème sont bien connues des élèves. Les pré-requis sont : la notion de fonction (courbe représentative et formule algébrique), l'identité remarquable  $(a-b)^2=a^2-2ab+b^2$ , la résolution d'équations (règles :  $a=b \Leftrightarrow a+c=b+c, a^2=0 \Leftrightarrow a=0$ .

Cet exercice permet d'utiliser les fonctions suivantes de la calculatrice : **Y=** (pour entrer les formules algébriques définissant les deux fonctions *f* et *g*), **Graph** (pour tracer les courbes représentatives des deux fonctions), **Window ou Zoom** (pour choisir une échelle qui permette de voir le point d'intersection des deux courbes), **Trace** (pour lire une valeur approchée des coordonnées du point d'intersection des deux courbes), **Table** (en regardant les tableaux de valeurs des deux fonctions, on peut voir que  $f(4)=g(4)$ ).

#### • **Analyse a priori**

- Phase de conjectures : observation des courbes, puis réponse à la question sans avoir démontré les affirmations faites, justifications (s'il y en a) à l'aide des graphiques ou des tableaux de valeurs fournis par la calculatrice.
- Phase de démonstration : s'il y a démonstration, erreurs de calculs dues à une mauvaise connaissance des règles mathématiques nécessaires pour résoudre l'équation. La démonstration peut aussi être tout à fait correcte. On peut aussi envisager certaines difficultés pour donner les coordonnées du point d'intersection.
- Lors des différentes de phases, on peut envisager qu'il y aura des manques de justifications lors des changements de cadres et/ou registres.

#### • **Objectifs**

Regarder si les élèves utilisent le registre graphique pour faire des conjectures sur l'intersection des courbes représentatives. Pensent-ils à utiliser la calculatrice pour observer les courbes ? Démontrent-ils ces conjectures ?

Etudier les difficultés (s'il y en a) du passage de la représentation graphique d'une fonction (cadre fonctionnel, registre graphique ou registre de la langue naturelle) à sa représentation algébrique (cadre fonctionnel, registre de l'écriture algébrique). Puis regarder comment les élèves effectuent le passage du cadre fonctionnel au cadre algébrique (en égalant les formules algébriques des deux fonctions pour résoudre une équation). Comment justifient-ils ces changements de cadres et/ou registres ? Enfin, pensent-ils à revenir au cadre fonctionnel (registre de la langue naturelle) pour répondre à la question ?

#### **Exercice 2 :**

#### • **Enoncé**

Soit *f* la fonction définie sur I,  $R \setminus \{-2\}$  par  $f(x) =$  Erreur !.

Soit *g* la fonction définie sur I, R par  $g(x)=2x-4$ .

On note (C) et (C') les courbes représentatives respectives de *f* et *g*.

Les courbes (C) et (C') se coupent-elles ? Si oui, quelles sont les coordonnées de leur(s) point(s) d'intersection ?

#### • **Critères de choix de cet énoncé**

Pour traiter cet exercice, comme pour l'exercice 1, les élèves doivent avoir acquis la fonction en tant que concept (même implicitement) et non comme l'une de ces représentations (sa courbe représentative ou sa formule algébrique), c'est-à-dire que dans le cadre fonctionnel, ils doivent faire le lien entre les représentations graphique (registre graphique ou de la langue naturelle) et algébrique (registre de l'écriture algébrique) d'une fonction. Ils doivent ensuite obtenir une équation à l'aide des formules algébriques des deux fonctions (c'est-à-dire qu'ils doivent passer du cadre fonctionnel au cadre algébrique en utilisant le registre de l'écriture algébrique), puis ils doivent résoudre l'équation obtenue (cadre algébrique, registre de l'écriture algébrique). Ils doivent enfin revenir dans le cadre fonctionnel (registre de la langue naturelle et registre numérique) pour répondre aux questions posées.

Cet exercice permet d'utiliser les fonctions suivantes de la calculatrice : **Y=** (pour entrer les formules algébriques correspondant aux deux fonctions *f* et *g*), **Graph** (pour tracer les courbes représentatives des deux fonctions), **Trace** (pour lire une valeur approchée des coordonnées du point d'intersection des deux courbes). Les fonctions *f* et *g* ont été choisies de telle sorte que l'utilisation de la calculatrice ne puisse donner la réponse (exacte) à la question (puisque les solutions de l'équation sont  $-\sqrt{6}$  et  $\sqrt{6}$ ).

La résolution de l'équation  $f(x)=g(x)$  se ramène à une équation de la forme  $x^2=a$ (avec a positif), équation accessible aux élèves de seconde.

Toutes les notions nécessaires pour résoudre ce problème sont bien connues des élèves. Les pré-requis sont : la notion de fonction (courbe représentative et formule algébrique), la résolution d'équations et d'inéquations (règles : **Erreur !**=c ⇔ a=bc et b ≠ 0, a=b  $\Leftrightarrow$  a+c=b+c, x<sup>2</sup>=a (avec 0≤a)  $\Leftrightarrow$  x= $\sqrt{a}$  ou x=- $\sqrt{a}$ ...).

#### • **Analyse a priori**

- Phase de conjectures : observation des courbes, puis réponse à la question sans avoir démontré les affirmations faites. "Fausses" justifications faites avec ce qui est donné par la calculatrice.
- Phase de démonstration : s'il y a démonstration, erreurs de calculs dues à une mauvaise connaissance des règles mathématiques nécessaires pour résoudre l'exercice. La démonstration peut aussi être correcte.
- Lors des différentes de phases, on peut envisager qu'il y aura des manques d'explications lors des changements de cadres et/ou registres (passage du cadre fonctionnel au cadre algébrique par exemple).

#### • **Objectifs**

Les objectifs sont les mêmes que ceux de l'exercice 1.

Les élèves font-ils des conjectures sur l'intersection des courbes représentatives à l'aide des représentations graphiques des deux fonctions ? Démontrent-ils ces conjectures ? Ont-ils des difficultés pour passer de la représentation graphique d'une

fonction (cadre fonctionnel, registre graphique ou registre de la langue naturelle) à sa représentation algébrique (cadre fonctionnel, registre de l'écriture algébrique) ? Comment les élèves effectuent-ils le passage du cadre fonctionnel au cadre algébrique (en égalant les formules algébriques des deux fonctions pour résoudre une équation) ? Les élèves justifient-ils ces changements de cadres et de registres ? Enfin, utilisent-ils le registre de la langue naturelle pour répondre à la question initiale ?

#### **Exercice 3 :**

#### • **Enoncé**

On considère l'inéquation  $Error: \mathbb{R} \leq 2x - Error$ .

a) Représenter graphiquement les solutions de cette inéquation.

b) Résoudre cette inéquation.

#### • **Critères de choix de cet énoncé**

On impose aux élèves de traiter le problème dans deux registres différents du cadre algébrique (pour résoudre l'inéquation) : registre graphique et registre des écritures algébriques, en posant le problème de deux façons différentes. De plus, pour passer de **Erreur !** + **Erreur !**  $\leq 2x$  – **Erreur !** (registre des écritures algébriques) à la représentation graphique (registre graphique), il est nécessaire de passer par le cadre fonctionnel pour pouvoir faire les représentations graphiques des deux fonctions affines *f* et *g* définies par  $f(x) =$ **Erreur !** + **Erreur !** et  $g(x) = 2x -$ **Erreur !**.

Toutes les notions nécessaires pour résoudre ce problème sont bien connues des élèves. Les pré-requis sont : la notion de fonction (courbe représentative), la résolution (exacte ou graphique) d'inéquations du premier degré (règles : a≤b⇔ac≤bc pour 0≤c (resp. bc≤ ac pour c≤0), a≤b ⇔ a+c≤b+c), calculs comportant des écritures fractionnaires.

Cet exercice permet d'utiliser les fonctions suivantes de la calculatrice : **Y=** (pour entrer les formules algébriques correspondant aux deux fonctions *f* et *g*), **Graph** (pour tracer les courbes représentatives des deux fonctions), **Trace** (pour lire une valeur approchée des coordonnées du point d'intersection des deux courbes), **Table** et **Tblset** (en regardant les tableaux de valeurs (de pas 0,5) des deux fonctions, on voit que les nombres  $f(-0,5)$  et  $g(-0,5)$  sont proches).

#### • **Analyse a priori**

- Phase de résolution graphique : Tracé des droites correspondant aux deux fonctions affines (en justifiant le fait que pour tracer la représentation graphique d'une fonction affine, il suffit de trouver les coordonnées de deux points appartenant à la courbe…). Donner les solutions de l'inéquation que l'on a obtenues graphiquement.
- Phase de résolution algébrique : erreurs de calculs dans la deuxième question dues à une mauvaise connaissance des règles mathématiques nécessaires pour la résolution de l'inéquation (problèmes avec les écritures fractionnaires).
- Phase de vérification : vérifier si les réponses aux deux questions sont bien les mêmes.

#### • **Objectifs**

Inciter les élèves à traiter un même problème dans deux registres différents (registre graphique et registre des écritures algébriques). Comment justifient-ils la représentation graphique ? Expliquent-ils le passage du registre des écritures algébriques au registre graphique en passant par le cadre fonctionnel ? Les élèves fontils le lien entre les deux questions ? Les élèves pensent-ils à revenir au registre de la langue naturelle pour répondre aux questions ?

#### **Exercice 4 :**

#### • **Enoncé**

- a) L'équation **Erreur !** = **Erreur !** a-t-elle des solutions ?
- b) Que peut-on en déduire pour les courbes des fonctions  $f: I, R\setminus\{0\}\longrightarrow I, R, x\longmapsto$ **Erreur !** et *g* : **Erreur !**\{1}**Erreur ! Erreur !**, *x* **Erreur ! Erreur !** ?
- c) Résoudre l'inéquation **Erreur !** ≤ **Erreur !**.

#### • **Critères de choix de cet énoncé**

Pour traiter cet exercice, les élèves doivent tout d'abord résoudre une équation (cadre algébrique (équations), registre des écritures algébriques, puis registre de la langue naturelle). Ils doivent faire le lien entre la formule algébrique d'une fonction et sa courbe représentative (c'est-à-dire qu'ils doivent passer du cadre algébrique au cadre fonctionnel, du registre de l'écriture algébrique au registre graphique puis au registre de la langue naturelle). Enfin, ils doivent revenir dans le cadre algébrique pour répondre à la dernière question.

Toutes les notions nécessaires pour résoudre ce problème sont connues des élèves, cependant l'utilisation de tableau de signes n'est pas toujours acquise pour certains. Les pré-requis sont : la notion de fonction (courbe représentative et formule algébrique), la résolution d'équations et d'inéquations (règles : **Erreur !** = **Erreur !** ⇔ b=c avec b ≠ 0 et c ≠ 0, tableau de signes), calculs comportant des écritures fractionnaires.

Cet exercice permet d'utiliser les fonctions suivantes de la calculatrice : **Y=** (pour entrer les formules algébriques correspondant aux deux fonctions *f* et *g*), **Graph** (pour tracer les courbes représentatives des deux fonctions), **Window** (pour choisir une échelle qui permette de voir l'intersection des deux courbes). La calculatrice va fortement solliciter une attitude critique de la part des élèves, car sur le graphique qu'elle fournit, les deux courbes semblent coïncider à partir d'un certain moment.

#### • **Analyse a priori**

- Phase de résolution de l'équation : erreur dans la résolution de l'inéquation (ne pas faire de tableau de signes mais des simplifications erronées), résolution correcte de l'équation.
- Phase d'observation : observation des courbes sur la machine.
- Phase de conjecture : réponse à la question sans avoir démontré les affirmations faites, justifications (s'il y en a) à l'aide des images fournies par la calculatrice.
- Phase de déduction : réponse correcte à la deuxième question en ayant fait correctement le lien avec la première question. C'est donc choisir la réponse en fonction de ce que l'on a prouvé à la première question et non de ce que l'on a observé.

#### • **Objectifs**

Regarder si les élèves pensent à utiliser le registre graphique (en utilisant leur calculatrice) pour faire des conjectures sur l'intersection des courbes représentatives

(registre graphique, cadre fonctionnel). La machine les induit-elle en erreur ? Etudier les difficultés (s'il y en a) du passage du cadre algébrique au cadre fonctionnel, du registre des écritures algébriques (équation, puis représentation algébrique d'une fonction) au registre du langage naturel ou au registre graphique (représentation graphique d'une fonction).

# **b) Présentation de la séance du groupe 1**

# **Exercice 1**

1ère phase : Travail de recherche (10 minutes)

Consignes : chercher seuls pendant 10 minutes ce que l'on peut faire pour répondre à la question.

Le professeur fait fonctionner la calculatrice rétroprojetable sur demande des élèves.

# 2ème phase : Discussion collective sur l'exercice(10 minutes)

Consignes : débattre sur ce que l'on a essayé de faire pour résoudre l'exercice. Le professeur écoute les élèves, les guide, les fait réfléchir sur les idées qu'ils ont eues. Le professeur utilise la calculatrice rétroprojetable sur demande des élèves.

# **Exercice 2**

1ère phase : Travail de recherche (15 minutes)

Consignes : traiter seul ou en binôme l'exercice pendant 15 minutes. Le professeur passe dans les rangs pour aider les élèves qui ont des difficultés dans la résolution de l'équation.

Le professeur utilise la calculatrice rétroprojetable sur demande des élèves.

# **Exercice 3**

1ère phase : Travail de recherche (20 minutes)

Consignes : réflexion individuelle ou avec son voisin possible pendant 20 minutes. Le professeur passe dans les rangs pour aider les élèves en difficulté.

Le professeur utilise la calculatrice rétroprojetable sur demande des élèves.

# **c) Présentation de la séance du groupe 2**

## **Exercice 2**

1ère phase : Travail de recherche (15 minutes)

Consignes : résoudre individuellement le problème posé pendant 15 minutes. Le professeur passe dans les rangs pour aider les élèves à bien expliquer sur leur copie ce qu'ils font (s'ils utilisent ou non la calculatrice et pourquoi…).

# **Exercice 3**

1ère phase : Travail de recherche (15 minutes) Consignes : chercher seul ou en binôme comment traiter l'exercice pendant 15 minutes.

# **Exercice 4**

1ère phase : Travail de recherche (25 minutes)

Consignes : réfléchir seul ou avec son voisin pendant 25 minutes sur les questions posées.

# **3. Eléments d'analyse**

### **a) Analyse des écrits**

### **Choix des grilles d'observation :**

J'ai choisi chaque grille d'observation en fonction des objectifs que je visais (cf.II.2.a). Pour chaque exercice, j'ai décidé d'observer les points suivants :

- Les élèves utilisent-ils la calculatrice (celle qui est mise à leur disposition pour le premier groupe, leur propre machine pour le deuxième groupe ) ? Les élèves ont-ils des comportements différents suivant qu'ils utilisent ou non la calculatrice ?
- Les élèves font-ils des conjectures ? Pensent-ils à démontrer ces conjectures ? Si oui, la démonstration est-elle correcte ?
- Dans quel(s) cadre(s) les élèves se placent-ils pour traiter les questions de l'exercice proposé ? Effectuent-ils des changements de cadres (de manière implicite ou explicite) ?
- Utilisent-ils différents registres ? Procèdent-ils à des changements de registres ? Pensent-ils à revenir au registre de la langue naturelle pour répondre à la question posée ?
- Justifient-ils ces changements de cadres et/ou de registres ?
- Dans le cadre fonctionnel, quelle représentation d'une fonction utilisent-ils ? Font-ils le lien entre les différentes représentations ?
- Pour l'exercice 2, il s'agit aussi de voir si les élèves, ayant fait ou tout au moins ayant discuté de ce qu'il fallait faire pour traiter l'exercice 1, sont capables de traiter correctement cet exercice. Les élèves qui utilisent la calculatrice ont-ils plus ou moins de faciliter à traiter un tel exercice ?

J'ai présenté (dans l'annexe 1) les écrits de plusieurs élèves concernant les exercices proposés. Les grilles d'observation faites pour les différents exercices sont dans l'annexe 2.

#### **Analyse des résultats obtenus**

#### Analyse des résultats de l'exercice 1

Cet exercice n'a été traité qu'avec le premier groupe.

Pendant la période de recherche individuelle, quatre élèves ont été tentés d'utiliser la calculatrice (rétroprojetable) mais seulement deux ont demandé à l'utiliser. Un de ces deux élèves a admis le résultat observé sur la calculatrice (les deux courbes se coupent en un seul point) sans chercher à le démontrer.

Une élève a pensé à utiliser les représentations graphiques des deux fonctions (sans utiliser la calculatrice) mais elle a abandonné cette idée pensant que le graphique obtenu prendrait beaucoup trop de place (elle n'a pas pensé à changer d'échelle), elle n'a pas pensé à utiliser la calculatrice.

Plusieurs élèves (environ 54%) se sont lancés dans la résolution d'une équation (*x*<sup>2</sup>+13=–3+8*x*) sans expliquer pourquoi, et la plupart ont finalement oublié de répondre aux questions initiales ("Les courbes (C) et (C') se coupent-elles ? Si oui, en combien de points d'intersection ?"). Ces élèves ont donc traité le problème dans le cadre algébrique (il était plus simple pour eux de résoudre ce problème dans ce cadre-là que dans le

cadre où était posé le problème). Ils n'ont pas justifié le passage du cadre fonctionnel au cadre algébrique, ils ont effectué ce changement de cadres de façon implicite et par suite, ils ont oublié de revenir au cadre initial pour répondre à la question posée. Ceci amène à s'interroger sur le sens qu'ils donnent à leur activité présente. D'autres élèves (environ 38%) ont pensé à revenir dans le cadre fonctionnel, mais ils n'ont pas utilisé le registre de la langue naturelle pour répondre à la question (ils ont terminé en écrivant *f*(4)=*g*(4), par exemple). Quelques élèves (environ 30%) ont justifié correctement les changements de cadres qu'ils ont effectués. La majorité des élèves (77%) a utilisé la représentation algébrique de la fonction afin de se placer dans le cadre algébrique (pour résoudre une équation). 46% des élèves ont utilisé la représentation graphique (soit pour expliquer pourquoi ils ont posé une équation, soit pour répondre à la question initiale).

Après le débat, les élèves avaient tous compris que les changements de cadre et de registre étaient nécessaires pour traiter un tel exercice même si l'énoncé ne les imposait pas.

#### Analyse des résultats de l'exercice 2

Cet exercice a été traité avec les deux groupes.

#### *Groupe 1*

Cet exercice se traitant de façon similaire au premier exercice. Après le bilan (oral) fait sur ce dernier, les élèves ont tous compris qu'il fallait passer du cadre fonctionnel (registre de la langue naturelle utilisant la représentation graphique d'une fonction puis son écriture algébrique) au cadre algébrique (registre des écritures algébriques pour résoudre une équation égalant les formules algébriques des deux fonctions). Ce problème, pourtant posé dans le cadre fonctionnel, se résout plus simplement dans le cadre algébrique. Ils ont tous effectué ces changements de cadres et/ou de registres, mais seulement quelques uns (environ 38%) ont justifié le passage d'un cadre à l'autre ("pour savoir si les courbes (C) et (C') se coupent, il suffit de chercher s'il existe un nombre réel *x* tel que les nombres f(*x*) et g(*x*) sont égaux…"). Beaucoup d'élèves (environ 77%) ont oublié de revenir au cadre initial pour répondre à la question posée (cadre fonctionnel, registre de la langue naturelle, la représentation graphique d'une fonction étant utilisée comme représentation de cet objet mathématique). Aucun élève ne s'est servi de la calculatrice.

#### *Groupe 2*

Plusieurs élèves ont tout d'abord utilisé leur calculatrice (environ 69%) pour observer les courbes représentatives des deux fonctions (cadre fonctionnel, registre graphique), ils ont quasiment tous justifier la conjecture qu'ils ont faite (soit en disant qu'ils l'ont observer, soit en essayant de la démontrer). La majorité des élèves (environ 63%) a essayé de démontrer ce qui avait été observé, la démonstration n'a pas toujours était faite correctement (seulement 32% des élèves ont rédigé une démonstration correcte). Ils ont, pour la plupart (environ 81%), changer de cadres (passage du cadre fonctionnel au cadre algébrique) pour prouver leur affirmation. 75% des élèves ont eu recours au registre de la langue naturelle (dans le cadre fonctionnel) pour répondre à la question posée. Les autres ont oublié donner la réponse à la question qui leur était posée. Ceux qui ont utilisé seulement la machine n'ont d'ailleurs pas totalement répondu à la question posée (ils n'ont pas donné les coordonnées des points d'intersection des courbes). On remarque aussi que les élèves ayant utilisé la calculatrice ont presque tous utilisé le registre de la langue naturelle pour répondre à la question, un seul s'est servi du registre graphique (il a représenté approximativement les courbes des fonctions sur sa copie). Il semble que la plupart des élèves qui utilisent la calculatrice (pour observer les courbes représentatives des fonctions) soient conscients que la calculatrice ne fournit pas de preuves mais qu'elle permet seulement de faire des conjectures.

#### Analyse des résultats de l'exercice 3

Cet exercice a été traité avec les deux groupes.

Les deux premiers exercices n'obligeaient pas les élèves à changer de cadres de travail, même si ce changement était nécessaire. Dans cet exercice, les changements de cadres et/ou registres sont imposés par l'énoncé. Il est tout d'abord demandé de se

placer dans le registre graphique (pour représenter graphiquement les solutions d'une inéquation) puis de passer au registre des écritures algébriques (pour résoudre l'inéquation) en utilisant le cadre fonctionnel pour faire les représentations graphiques des deux fonctions (registres des écritures algébriques puis graphique). Beaucoup d'élèves ont préféré commencer par répondre à la question b) (résolution algébrique) pour terminer par la question a) (résolution graphique). Enfin, aucun élève n'a fait une phrase pour donner l'ensemble des solutions de l'inéquation (cadre algébrique, registre de la langue naturelle).

#### *Groupe 1*

Aucun élève n'a souhaité utiliser la calculatrice. 69% des élèves ont justifié la construction des courbes représentatives : ils ont calculé les coordonnées de deux points se trouvant sur la courbe de chaque fonction affine pour pouvoir tracer les droites qui représentent ces fonctions (ils se sont placés dans le cadre fonctionnel et ils ont utilisé la représentation graphique d'une fonction), mais ils n'ont jamais expliqué pourquoi deux points suffisent (en disant que c'est une fonction affine). Certains élèves ont fait des erreurs de calculs ce qui a faussé leur graphique. Un élève a commencé à chercher les coordonnées des points mais n'aboutissant pas, il n'a pu faire le graphique. Aucun élève n'a donné de conclusion sur le graphique obtenu (ils ne sont pas revenus au cadre algébrique pour répondre à la question). Tous les élèves ont traité la question b), la démonstration était correcte pour 69% d'entre eux. Seulement la moitié du groupe a semblé faire le lien entre le registre graphique et celui des écritures algébriques (c'està-dire que ces élèves ont donné l'impression, sur leur copie, de donner des réponses cohérentes aux deux questions).

#### *Groupe 2*

Seulement 25% des élèves ont utilisé leur calculatrice. 69% des élèves ont tracé le graphique, 72% d'entre eux ont justifié la construction des courbes représentatives : ils ont calculé les coordonnées de deux points pour chaque courbe mais n'ont pas justifié cela en parlant de fonctions affines (seulement deux élèves l'ont fait), d'autres ont regardé les tableaux de valeurs sur la machine sans le noter sur la copie. 94% des élèves ont traité la question b), la démonstration était correcte pour seulement 47% d'entre eux. Le lien entre le registre graphique et celui des écritures algébriques semble avoir était fait par seulement 31% des élèves.

#### Analyse des résultats de l'exercice 4

Cet exercice n'a été traité qu'avec le deuxième groupe.

62,5% des élèves ont répondu correctement à la question a) : ils ont correctement résolu l'équation (cadre algébrique). Parmi eux, seule une élève n'a pas était capable de faire le lien entre les questions b) et a) (passage du cadre algébrique au cadre fonctionnel, passage du registre des écritures algébriques au registre graphique, lien entre les représentations algébrique et graphique d'une fonction). Parmi les élèves qui se sont trompés en a), trois ont tout de même répondu à la question b) : deux d'entre eux n'ont pas utilisé a) : ils ont utilisé leur calculatrice, et ont essayé de trouver ce qu'ils pouvaient dire sur les courbes des deux fonctions (ils ont regardé la parité des fonctions). 38,5% des élèves ont utilisé leur machine, 60% d'entre eux ont accepté l'image fournie par la machine sans essayer de réfléchir par rapport à la réponse qu'il avait donnée en a). Les autres ont fait confiance à leur raisonnement. La question b) imposait de travailler dans le registre de la langue naturelle du cadre fonctionnel pour de parler des représentations graphiques des deux fonctions. Ils ont donc été assez nombreux (81%) à utiliser ce cadre et ce registre, ceux qui ne l'ont pas fait sont en fait ce qui n'ont pas répondu à la question. Pour la résolution de c), beaucoup n'ont pas pensé à faire un tableau de signe et se sont trompé dans la résolution. Les élèves n'ont eu aucun problème pour les changements de cadres et/ou registres que leur imposait l'énoncé (passage du cadre algébrique au cadre fonctionnel puis retour au cadre algébrique).

#### **b) Conclusion de l'expérimentation**

Les élèves font pour la plupart le lien entre la formule algébrique d'une fonction et sa courbe représentative, ils ont donc réussi à considérer (peut-être de façon implicite) qu'une fonction est un concept mathématique et ils ne la confondent pas avec

une de ses représentations. Le passage du registre des écritures algébriques au registre graphique (dans le cadre fonctionnel) ne semble pas perturber les élèves. Le passage du cadre fonctionnel (représentation algébrique d'une fonction) au cadre algébrique (résolution d'équations ou d'inéquations comprenant les formules algébriques de deux fonctions) ainsi que le passage du cadre algébrique (résolution d'équations) au cadre fonctionnel (représentation graphique d'une fonction) ne semblent pas leur poser de problèmes. On remarque cependant que si ces changements ne créent pas de difficultés, les élèves ne les justifient que très rarement. Le passage du cadre fonctionnel au cadre algébrique dans le cas de l'intersection de deux courbes semble être instinctif pour les élèves, ils semblent avoir acquis une sorte de reflex, qui n'est pas vraiment réfléchi. Il serait intéressant de leur proposer des exercices permettant de se rendre compte si ce passage aux équations est réfléchi ou non.

Les changements de cadres et/ou registres imposés par l'énoncé ne semblent pas déranger les élèves mais ils ne font pas systématiquement le lien entre les diverses questions posées. Cependant le passage du registre graphique au registre des écritures algébriques (exercice 3) semble un peu plus difficile puisque la plupart des élèves ont traiter la deuxième question avant de traiter la première.

En ce qui concerne le registre de la langue naturelle, il est intéressant de voir que lorsqu'ils utilisent leur calculatrice, les élèves utilisent ce registre pour expliquer ce qu'ils observent et non le registre graphique. Ils sont ainsi "forcés" à passer du registre graphique (observation sur la machine) au registre de la langue naturelle (explication sur leur copie). Ils oublient généralement de revenir dans le registre de la langue naturelle pour répondre aux questions posées. Ceci est peut-être dû au fait qu'ils pensent souvent à tort qu'en mathématiques ils n'ont pas besoin de faire du français.

La plupart des élèves qui utilisent la calculatrice se servent seulement de quelques fonctionnalités de la machine (ils utilisent les graphiques et un peu les tableaux de valeurs, sans changer les paramètres). Il serait intéressant de leur présenter des activités mettant en jeu les diverses utilisations afin qu'ils prennent conscience de la réelle utilité que peut avoir la calculatrice.

Il est important de signaler que la différence de niveau entre les deux groupes a certainement eu un rôle important. Dans le deuxième groupe, les élèves ayant moins de

difficultés font plus attention à la manière de répondre à la question posée, ils utilisent de ce fait plus facilement le langage naturel et ne se contentent pas d'effectuer que des "calculs". Je pense aussi avoir été assez présente dans le premier groupe, lorsqu'un élève était bloqué, je l'aidais alors que dans le deuxième groupe, je les ai vraiment laissé réfléchir en binôme sans intervenir.

Il est important de signaler que cette partie du programme (*Calculs et fonctions*) favorise particulièrement les changements de cadres et/ou de registres. De plus, depuis le début de l'année les élèves commencent à acquérir une certaine habitude à effectuer ces différents changements.

# **Conclusion**

Sans reprendre ici tout ce que j'ai écrit dans ce mémoire, il est utile de revenir sur les éléments importants rencontrés dans la réflexion théorique et dans l'étude pratique que j'ai menées.

Les changements de cadres et/ou de registres permettent aux élèves de construire leur propre savoir mais engendrent aussi le processus de conceptualisation. Les changements de registres, pouvant être accompagnés de changements de cadres, incitent les élèves à considérer un objet mathématique comme un concept et à faire en

sorte de ne pas le confondre avec l'une de ces représentations. Le programme de Seconde étant axé essentiellement sur la notion de fonction, j'ai choisi de travailler sur ce thème qui favorise particulièrement les changements de cadres et de registres. En effet, certains exercices rendent ces changements nécessaires (soit parce qu'ils facilitent le traitement du problème, soit parce qu'ils sont imposés par l'énoncé). Par exemple, si l'on souhaite connaître les points d'intersection de deux courbes représentatives de fonctions (dont on connaît les formules algébriques qui les définissent), il suffit de résoudre l'équation obtenue en égalant les deux formules algébriques. On passe ainsi du cadre fonctionnel au cadre algébrique, en utilisant les représentations graphiques puis algébriques des fonctions considérées. Réciproquement, lors de la résolution graphique d'équations ou d'inéquations, il est nécessaire de passer (même de façon implicite) du cadre algébrique (cadre où l'équation ou l'inéquation est posée) au cadre fonctionnel (pour obtenir une représentation graphique) puis de revenir au cadre algébrique (pour répondre à la question posée). C'est sur ce type d'exercices que j'ai basé l'expérimentation menée dans la classe.

La calculatrice (graphique) permet de représenter certains objets mathématiques (comme les fonctions) et de manipuler leurs représentations, il me semblait donc qu'elle permettrait aux élèves de passer simplement du registre des écritures algébriques au registre graphique (dans le cadre fonctionnel), et qu'ainsi les élèves l'utilisant différencieraient peut-être plus facilement une fonction de l'une de ses représentations. L'utilisation d'une calculatrice comporte cependant certains obstacles : la machine présente des objets mathématiques "déformés", l'élève a tendance à utiliser sa calculatrice de façon non raisonnée et il y a aussi des obstacles dus aux rapports aux images.

Les élèves de la classe ne disposant pas tous d'une calculatrice, j'ai tout d'abord fait une séance de présentation sur l'utilisation de la machine. J'ai ensuite mené une expérimentation afin d'étudier le comportement des élèves face aux changements de cadres et/ou de registres. Cette étude a été faite sur deux groupes : (i) un groupe de niveau assez faible et n'ayant pas l'habitude d'utiliser une calculatrice, (ii) l'autre groupe de niveau moyen avec des élèves disposant de leurs propres machines. A la suite de l'analyse des résultats de l'expérimentation, j'ai noté que la majorité des élèves

n'étaient pas perturbés par les changements de cadres et/ou de registres mais qu'ils ne les justifiaient que très rarement. Certains de ces changements semblent être devenus un réflexe, il serait intéressant de mener une étude afin de savoir si les élèves les effectuent de manière réfléchie ou non. J'ai remarqué que le registre de la langue naturelle n'était que rarement utilisé pour répondre aux questions posées. De plus, les élèves utilisant la calculatrice semblaient avoir plus souvent recours au langage naturel afin d'expliquer les observations faites ou l'utilisation de la machine.

Il est important de signaler que la notion de fonction est connue des élèves depuis le début de l'année et que durant les mois passés, j'ai toujours essayé de faire en sorte qu'ils considèrent une fonction en tant que concept et non comme une de ses représentations (graphique ou algébrique). Je pense que ceci a eu une grande influence sur les résultats de cette expérimentation, il serait intéressant de proposer des exercices provoquant des changements de cadres et/ou de registres, utilisant différentes représentations d'un même objet mathématique, mais concernant un concept mathématique moins connu des élèves.

# **Bibliographie**

- Bachelard G. (1938), *La formation de l'esprit scientifique*, Librairie philosophique Vrin, Paris.
- Bernard R., Faure C., Noguès M., Nouazé Y., Trouche L. (1998), *Pour une prise en compte des calculatrices symboliques en analyse au lycée*, IREM, Montpellier.
- Douady R. (1986), *Jeux de cadres et dialectique outil-objet*, Recherche en Didactique des Mathématiques, Vol. 7.2, Grenoble, La pensée sauvage.
- Douady R. *L'ingénierie didactique, un moyen d'organiser pour l'enseignant d'organiser les rapports entre l'enseignement et l'apprentissage*, IREM, Paris VII.
- Duval R. (1993), *Registres de représentation sémiotique et fonctionnement cognitif de la pensée*, IREM, Strasbourg.
- Trouche L. (1996), *"A propos de l'apprentissage des limites de fonctions dans un environnement calculatrice" : Etude des rapports entre processus de conceptualisation et processus d'instrumentation*. Thèse en Didactique des mathématiques, Montpellier.
- Trouche L., *Activités mathématiques et environnement calculatrice : ouvertures et fermetures*, IREM et équipe ERES, Montpellier.
- Vergnaud G., *La théorie des champs conceptuels*, Recherche en Didactique des Mathématiques, Vol. 10 n°2.3, Grenoble, La pensée sauvage.